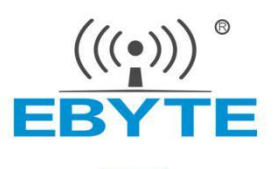

# <span id="page-0-0"></span>产品应用笔记 ZigBee节点快速加入指定协调器

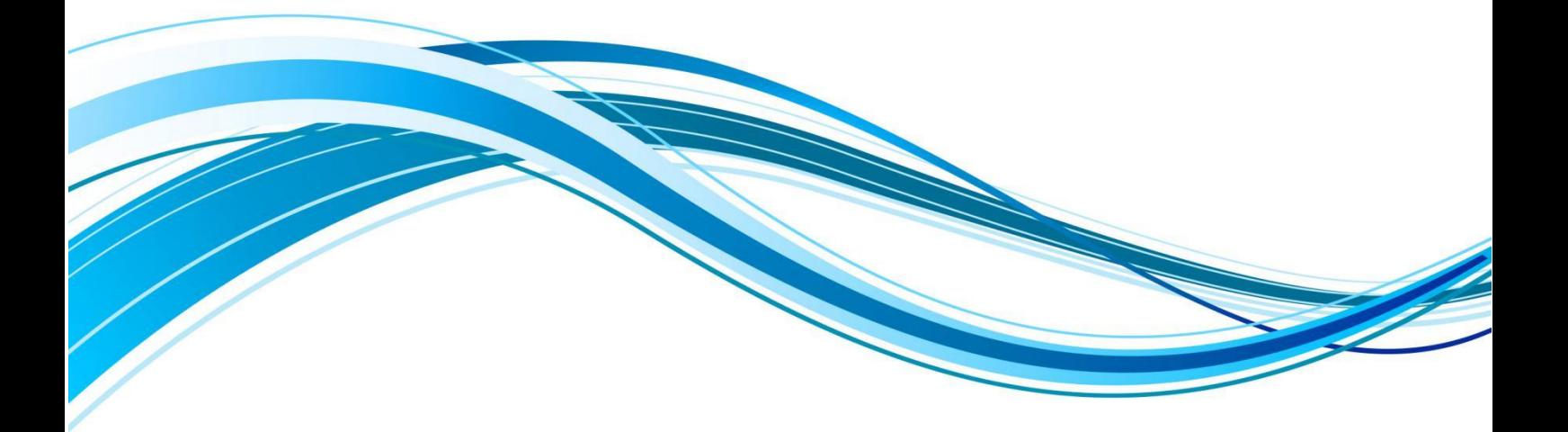

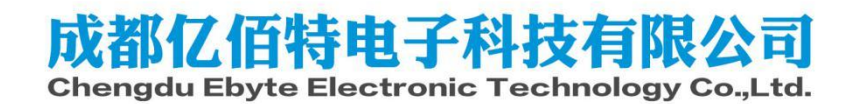

### 目录

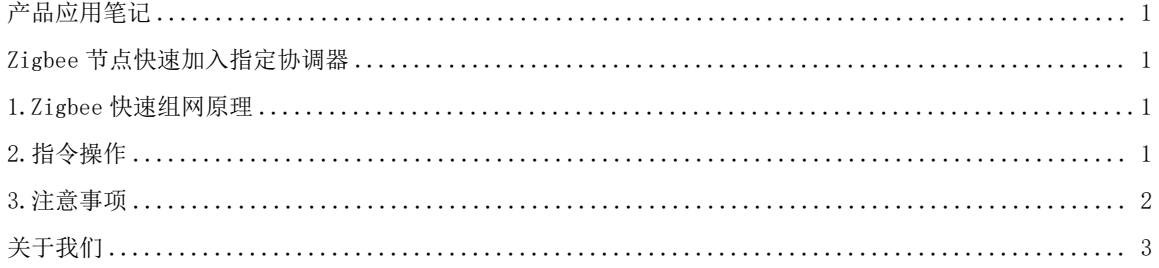

### <span id="page-2-0"></span>Zigbee节点快速加入指定协调器

#### <span id="page-2-1"></span>1.Zigbee快速组网原理

传统Zigbee组网需要以下几个步骤:

- 1 协调器打开允许入网,并广播通知全部路由器也打开允许入网。
- 2 入网节点扫描网络,寻找空间中哪些协调器或者路由器打开了允许入网,入网节点要在多个信道之间切 换寻找协调器或者路由器。
- 3 入网节点找到了打开允许入网的协调器或者路由器,向该协调器或者路由器发送关联请求。关联请求中 包含入网节点的MAC地址。
- 4 协调器或者路由器收到了入网节点的关联请求后,为入网节点分配一个16bit短地址,并把自己的PANID 发送给入网节点。
- 5 如果是协调器接收关联请求,就把当前的协调器网络密钥发给入网节点;如果是路由器收到了关联请求, 路由器先向协调器报告新入网节点的短地址,MAC地址,然后协调器通过新入网节点的短地址向新入网节 点发送网络密钥。

根据上述组网流程,Zigbee设备组网成功的关键条件是入网节点需要获取到协调器的PANID,信道,网络 密钥,并且自己还需要有一个16bit短地址。同时还要保证入网节点的RAM和ROM中的状态是"已入网"。满足 上述条件则可以满足Zigbee节点入网需求。

具体操作方式如下:

- 1 Zigbee入网节点先加入到任意协调器网络(协调器甲)中。保证该Zigbee入网节点的RAM和ROM中记录状 态是"已入网",并且有协调器已经分配好的16bit短地址,PANID,信道,网络密钥。
- 2 已知协调器乙的PANID,信道,网络密钥。使用协调器乙的PANID,信道,网络密钥替换掉入网节点中保 存的协调器甲的PANID,信道,网络密钥。

上述方法使入网节点绕开了协调器乙的验证,协调器乙可以通过路由算法找到入网节点。但是存在以下 两个风险。

- 1 协调器乙未记录入网节点的MAC地址信息,协调器乙的上位机软件会收到入网节点的数据。
- 2 协调器乙不保存入网节点的信息,理论上该方法可以使协调器乙不存在入网节点数量限制。
- 3 入网节点之前绑定了协调器甲的MAC地址(虚拟设备SN),同时周期上报状态也是发给协调器甲。突然切 换到协调器乙后,需要删除绑定协调器甲的MAC地址,并绑定协调器乙的MAC地址。

#### <span id="page-2-2"></span>2.指令操作

按照HEX指令中"本地配置命令"的格式,新增本地配置命令0x0F

命令码:0x1F

功能:查询或修改节点中保存的网络参数。

命令格式1——查询当前网络信息

输入命令:

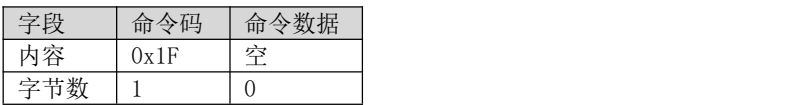

反馈命令:

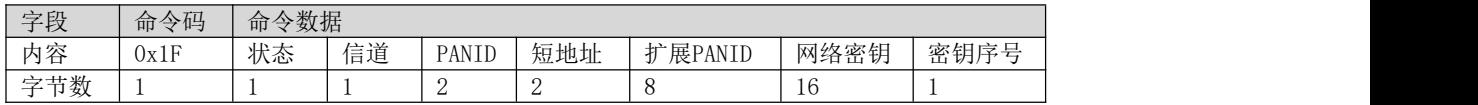

示例 スコール・ファイル かんしょう しんしょう 输入命令:55 03 00 1F 1F 返回命令:55 22 00 1F [00] [0F] [19 ED] [BD 71] [BD AB FA 0F 26 72 87 08] [14 BC D1 83 64 67 B9 C2 BA BD EA E0 95 19 2B 9A] [00] A2 返回命令解析:

状态:00,节点已入网 信道:0F,信道15信道 PANID: 19 ED, PANID为0xED19 短地址: BD 71, 短地址为0x71BD 扩展PANID: BD AB FA OF 26 72 87 08 网络密钥:14 BC D1 83 64 67 B9 C2 BA BD EA E0 95 19 2B 9A 密钥序号:00

命令格式2——修改当前网络信息

输入命令:

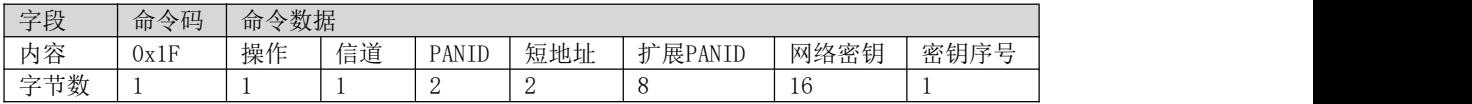

反馈命令:

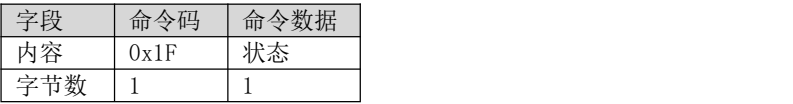

示例:

输入命令:55 22 00 1F [01] [0F] [19 ED] [BA 57] [BD AB FA 0F 26 72 87 08] [14 BC D1 83 64 67 B9 C2 BA BD EA E0 95 19 2B 9A] [00] 82

返回命令:55 04 00 1F 00 1F

操作:01,节点已入网 信道:0F,信道15信道 PANID: 19 ED, PANID为0xED19 短地址: BD 71, 短地址为0x71BD 扩展PANID: BD AB FA OF 26 72 87 08 网络密钥:14 BC D1 83 64 67 B9 C2 BA BD EA E0 95 19 2B 9A

#### <span id="page-3-0"></span>3.注意事项

- 1 E180-ZG120系列模组,切换协调器后需要复位才生效。
- 2 E18系列模组作为路由器使用时,可以不用复位,但是最好是复位一下。
- 3 E18系列模组作为终端节点或者休眠节点,在发送0x1F命令修改网络配置后,需要立即复位。
- 4 E18系列模组作为终端节点或者休眠节点,在当前网络无协调器和路由器的情况下会周期性的尝试重连原 协调器或者路由器,修改组网信息命令应该在两次重连之间进行操作(以异步命令"网络状态变更"且 网络状态值等于0x03为准), 两次重连间隔时间10秒, 务必在这10秒内完成修改命令的下发和模组复位 (命令复位或者外部引脚复位都可以)。

## <span id="page-4-0"></span>关于我们

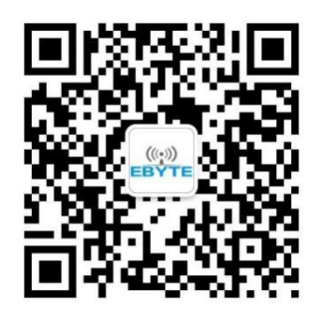

销售热线:4000-330-990 技术支持:[support@cdebyte.com](mailto:support@cdebyte.com) 官方网站: [www.ebyte.com](https://www.ebyte.com) 公司地址:四川省成都市高新西区西区大道199号B5栋

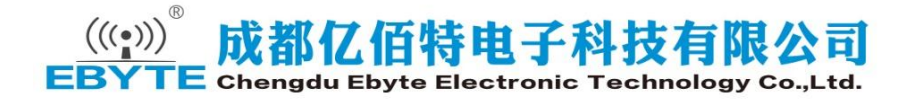